# Memorandum

IVS-EOP file format

To: IVS analysis working group

From: Claudia Flohrer (BKG)

Date: June 27, 2022

Subject: Revision of proposal to add header block to IVS-EOP file format

# 1 Background

The IVS is using a dedicated IVS-EOP file format for distributing its EOP time series. The latest format version (2.2) is provided at the IVS AC webpage: https://ivscc.gsfc.nasa.gov/IVS AC/files IVS-[AC/eop\\_transfer\\_format.txt.](https://ivscc.gsfc.nasa.gov/IVS_AC/files_IVS-AC/eop_transfer_format.txt) It consists of the data block and optional comment lines. The information on the used nutation model is indicated by the file name extension only. Other relevant information, as e.g. the format version, AC, time window, reference frame, are not provided in a standardized format inside the EOP file. Therefore, we propose to add relevant basic information on the EOP generation in a standardized format directly in the EOP file by using a dedicated header block with keywords.

# 2 Proposal

We propose the following changes to the IVS-EOP file format.

#### 2.1 Overall structure

- New format version is version 3.0.
- The ACSCII character set is to be used.
- The format description specifies also the naming convention of the file name, as given at https://ivscc.gsfc.nasa.gov/products-data/submit-product.html
- A first line as mandatory data description line (similar to the SINEX format) is added.
- The mandatory data description line contains the used time scale, which has to be specified explicitly. (The old format required the usage of TAI. In case SW packages do not provide TAI there is no need to change the time scale, instead the used time scale needs to be specified.)
- A last line as mandatory footer line (similar to the SINEX format) is added.
- A header block is added after the data description line and before the data block, containing keyword-based information.
- Each header block line provides information via keywords and associated values (to be documented in the format description).
- Keywords can be mandatory or optional.
- The start of the header block is indicated by the line "+HEADER" and its end by the line "-HEADER".
- The start of the data block is indicated by the line "+DATA" and its end by the line "-DATA". Two additional comment lines are added above the actual data lines, describing the data columns (column identifier and units) for better readability.
- The units of the data field entries are no longer fixed but can be chosen. The units are indicated as part of the header keyword EOP\_ESTIMATED. Valid unit values are specified in the format description.
- The format of the data field entry for column 30 (network) has changed. The sequence of 2 character station identifiers is no longer directly attached to each other, but using '-' between each station identifier.
- An additional data field 31 for comments is added.
- The data block comes after the header block.
- All data records have to be ordered in time.
- Lines starting with "#", "\*", "!" are considered as comment lines. Comment lines are allowed everywhere, i.e. also in the header and data block.

#### 2.2 Data description line (Mandatory)

The data description line is mandatory and must be the first line in an IVS-EOP file.

%=IVS-EOP 3.0 IVS 2021-04-20T10:23:00 BKG 1984-03-08T17:30:00 2021-08-24T18:30:00 TAI R

| Field               | Description                                                                                                    | Format                                                                                                    |
|---------------------|----------------------------------------------------------------------------------------------------|----------------------------------------------------------------------------------------------------|
| First<br>character  | Single character '%' in column #1. No<br>other character than '%' is allowed.                                                                                                    | A1                                                                                                    |
| Second<br>character | Single character $'=' in column #2,$<br>indicates resultant solution. No other<br>character than '=' is allowed.                                                                                                    | A1                                                                                                    |
| Document type       | Seven characters 'IVS-EOP' indicating<br>this is an IVS-EOP file.                                                                                                    | A7                                                                                                    |
| Format version      | Three digits indicating the format<br>version used. '3.0' for this version                                                                                                    | 1X, F3.1                                                                                                    |
| File agency<br>code | Agency creating the file, e.g., IVS for<br>IVS combination center.                                                                                                    | 1X, A3                                                                                                    |
| File time           | Creation time of this IVS-EOP file<br>(YYYY-MM-DDTHH:MM:SS)                                                                                                    | $1x, 14, ''-'', 12, ''-$<br>$''$ , 12, $''T''$ ,<br>$\texttt{I2}, \texttt{''}: \texttt{''}, \texttt{I2}, \texttt{''}: \texttt{''}, \texttt{I2}$ |
| Agency code         | Agency providing the data in the file,<br>e.g. BKG, which runs the IVS combination<br>center                                                                                                    | 1X, A3                                                                                                    |
| Start time          | Start time of the data used in the file<br>(YYYY-MM-DDTHH:MM:SS)                                                                                                    | $1x, 14, ''-'', 12, ''-$<br>$''$ , 12, $''T''$ ,<br>12, "("T12," "T2," "T2"                                                                     |
| End time            | End time of the data used in the file<br>(YYYY-MM-DDTHH:MM:SS)                                                                                                    | $1x, 14, ''-'', 12, ''-$<br>$''$ , 12, $''T''$ ,<br>12, "("T12," "T2," "T2"                                                                     |
| Time scale          | Three letters indicating the time scale<br>used.                                                                                                    | 1X, A3                                                                                                    |
| Observation<br>code | Single character indicating the<br>technique(s) used to generate the EOP<br>solution. It should be consistent with<br>the IERS convention. This character code<br>may be:<br>C - combined techniques used<br>D - DORIS<br>$L - SLR$<br>$M - LLR$<br>$P - GNSS$<br>R - VLBI | 1X, A1                                                                                                    |

*Table 1: Format of the data description line*

### 2.3 HEADER block (Mandatory)

The header block is built of single lines for each keyword, starting with a keyword, followed by a value. Keywords can be mandatory or optional. The keyword values can be specific values from a given list (for machine readability) or free values (for information only). The header block is separated from the rest of the file content by the two lines "+HEADER" and "-HEADER".

```
+HEADER
<MANDATORY_KEY> <VALUE FROM LIST>
<MANDATORY_KEY> <FREE VALUE> 
<OPTIONAL_KEY> <VALUE FROM LIST> 
<OPTIONAL_KEY> <FREE VALUE> 
-HEADER
```
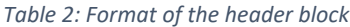

| Field   | Description                                                                                                    | Format    |
|---------|----------------------------------------------------------------------------------------------------|-----------|
|         | Keyword in free format, in capital letters, no<br>blanks are allowed in between words forming one<br>keyword (use ' ' instead).                                                                                                    | A, 1X     |
| Keyword | Keywords start at the beginning of each line.<br>They are separated from the following values by a<br>single ASCII character space.                                                                                                    |           |
|         | The list of allowed keywords is provided below.                                                                                                    |           |
| Value   | Values may be preceded by extra ASCII spaces or<br>ASCII tabs to aid forming readable columns.<br>Values that contain lists must have the values<br>separated by one or more ACSII spaces or ASCII<br>tabs between each element of the list. | see below |
|         | Values use either a fixed format, tokens from a<br>defined list or free format. The list of allowed<br>values for each keyword is provided below.                                                                                            |           |

*Table 3: List of allowed keywords and values*

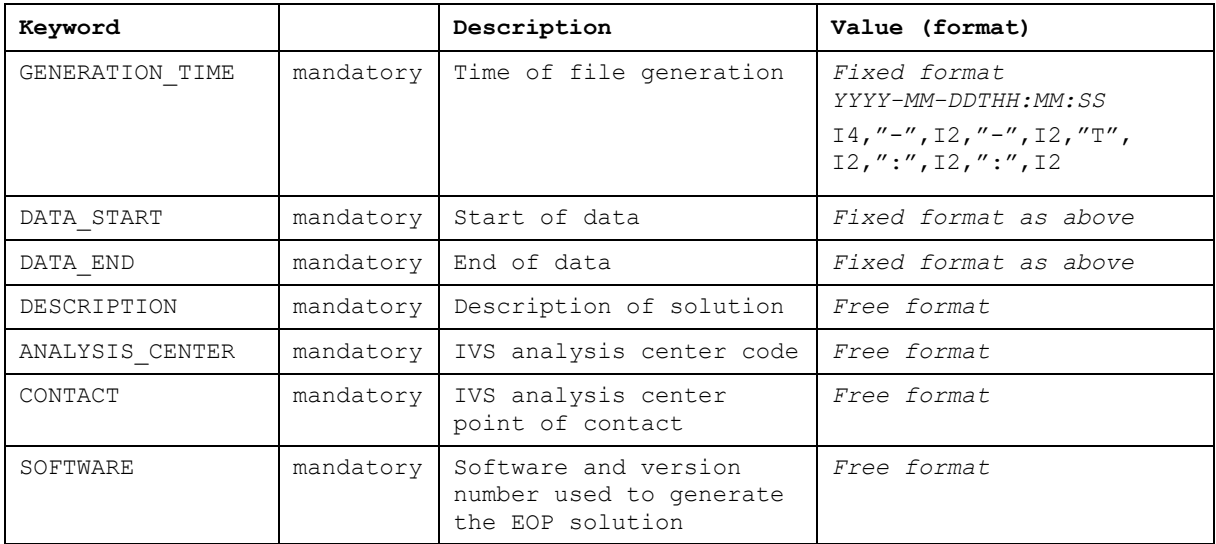

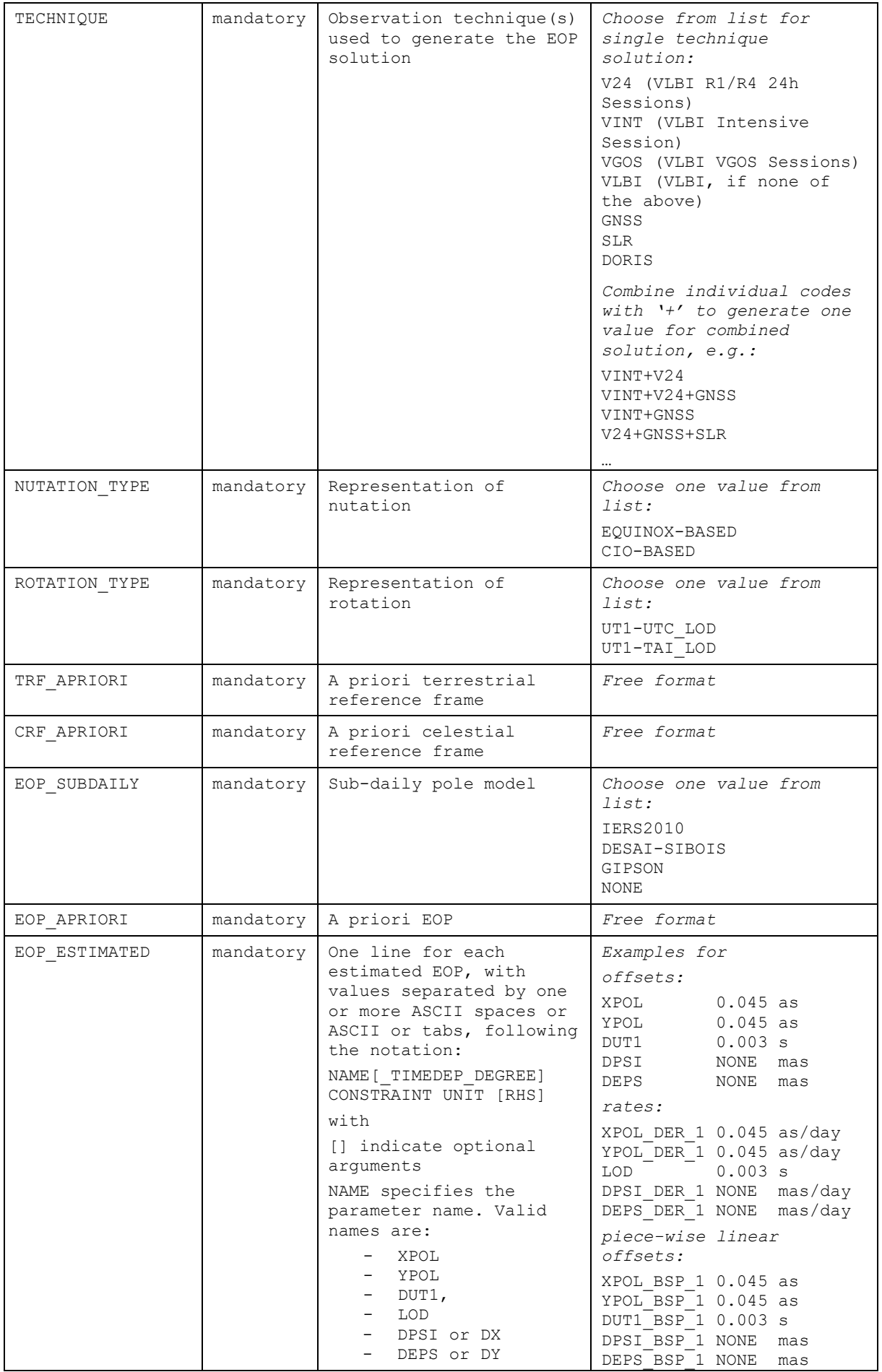

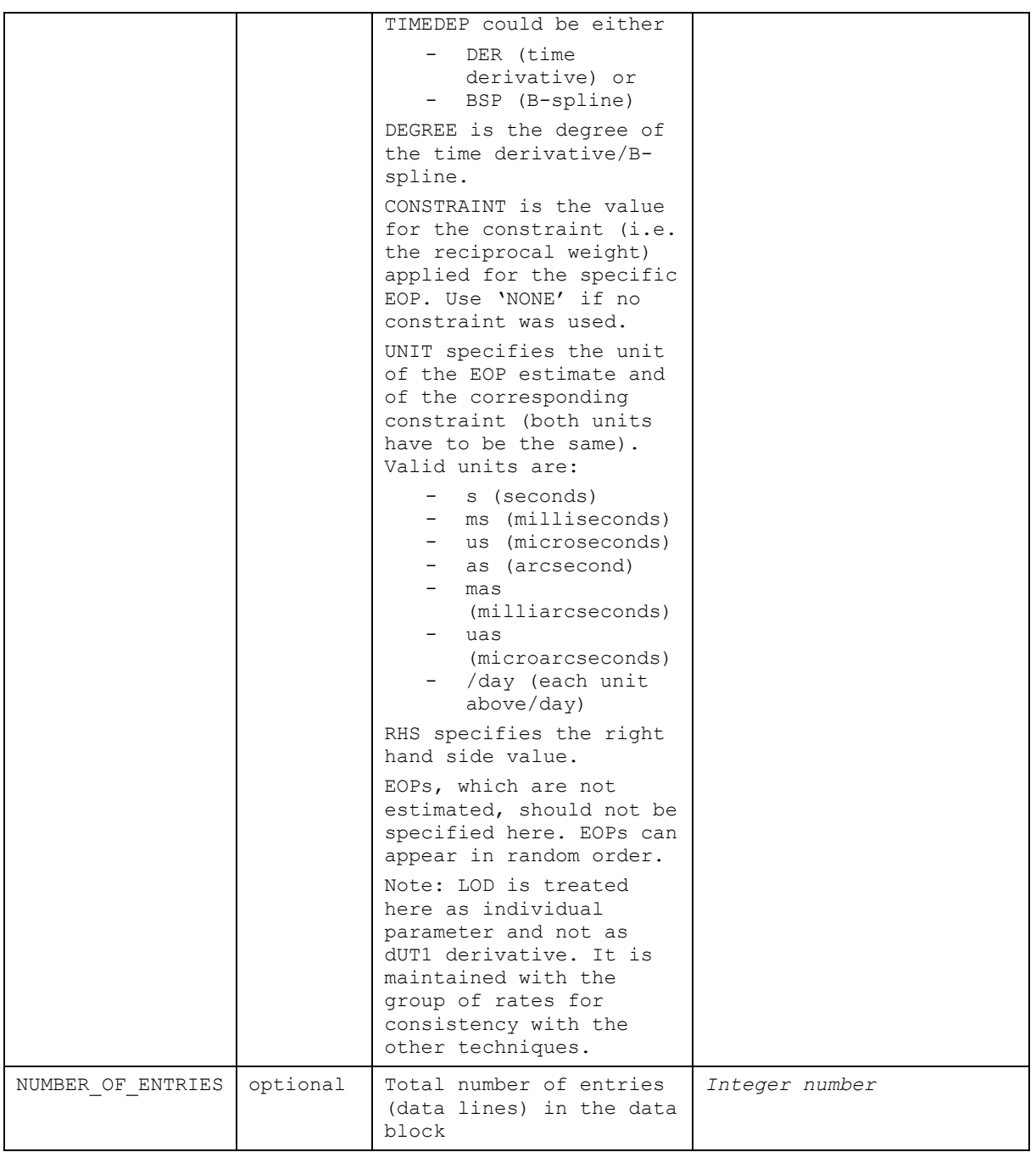

# 2.4 DATA block (Mandatory)

The data block begins with a line "+DATA" and ends with a line "-DATA".

The data block is built of single lines per epoch. Two additional comment lines, with the first line describing the data field and the second line describing the units, are placed immediately before the first data line.

For readability the values in the data description lines should be placed centered over the columns. The values of the first description line have to correspond to the identifier given in the 2<sup>nd</sup> column of Table 4, but all values are case insensitive. The units have to be consistent with the units described in the header block (keyword UNIT). They can differ from the example given in Table 4 (3<sup>rd</sup> column). Consult Table 3 for valid units.

All data records have to be ordered in time.

The lines of the data block are free format, allowing for a variable field length. The fields are separated by at least one ASCII space. The lines should be parsed by splitting on whitespaces rather than using hardcoded field widths. There are 31 data fields (columns) per line. Data which is unavailable is replaced by NA. This is the case for example with Intensives, which don't estimate polar motion, nutation, or EOP rates.

Several data entries (i.e. lines) per parameter and session are possible, depending on the EOP parameterization, e.g., high resolution of offsets (every hour) or piece-wise linear offsets.

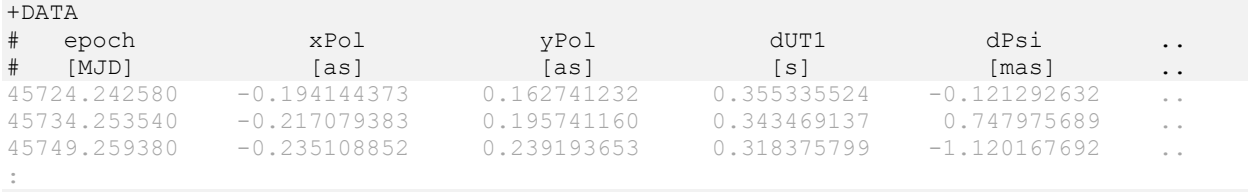

-DATA

#### *Table 4: Format of data block*

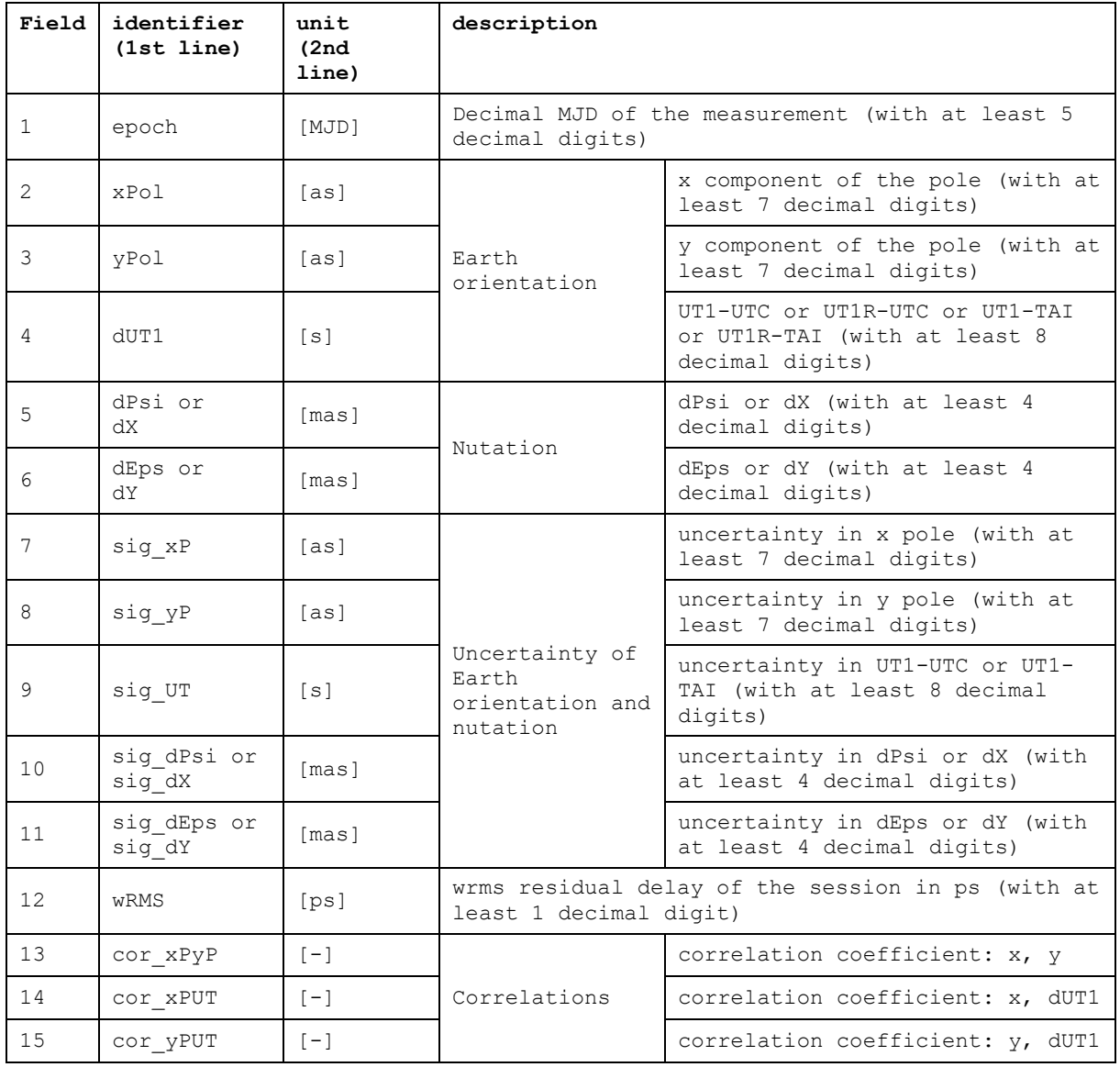

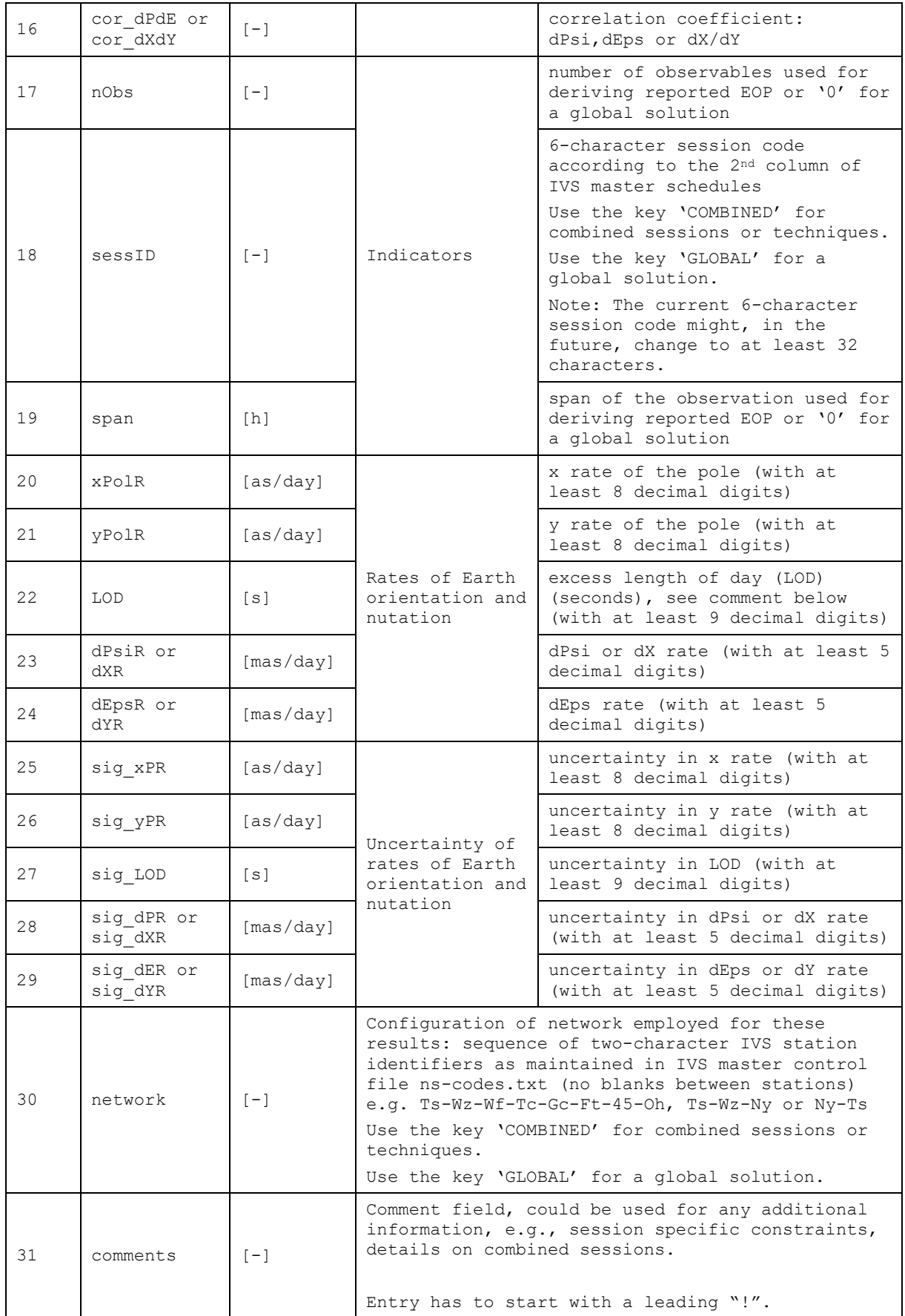

The footer line is mandatory and must be the last line in an IVS-EOP file.

%IVS-EOP 3.0 END

#### 2.6 File name convention

The IVS-EOP file name follows the file name convention as given at: <https://ivscc.gsfc.nasa.gov/products-data/submit-product.html>

There are three file types with different extensions: .eopi and .eops and .eoxy.

*Table 5:IVS-EOP file types*

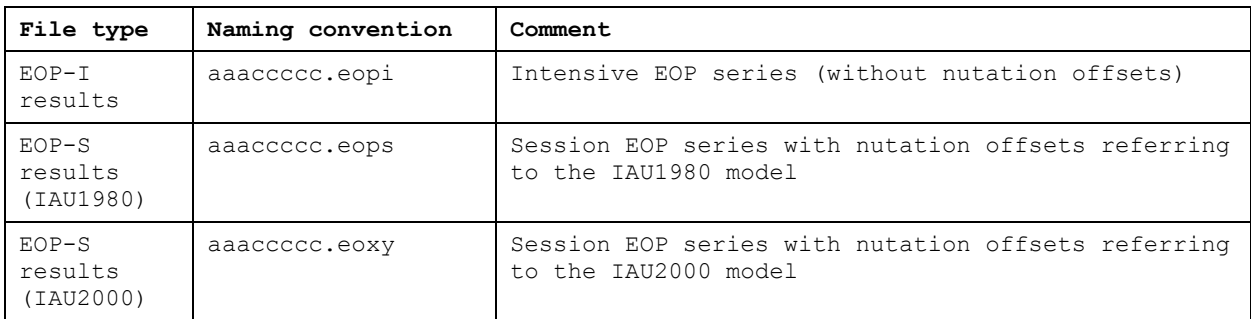

The following keys are used:

- aaa Analysis Center 3-letter code
- ccccc solution 5-character code

#### 2.7 Example file

Below is an example file shown. All lines in black are content of this proposal. It still allows the current usage of comment lines (in gray).

```
%=IVS-EOP 3.0 IVS 2021-04-20T10:23:00 BKG 1984-03-08T17:30:00 2020-08-24T18:30:00 TAI R
+HEADER
# This block contains mandatory and optional keywords.
GENERATION_TIME 2021-04-20T10:23:00<br>DATA START 1984-03-08T17:30:00
DATA_START 1984-03-08T17:30:00<br>DATA_END 2020-08-24T18:30:00
DATA_END 2020-08-24T18:30:00
DECSRIPTION IVS quarterly combined solution
ANALYSIS_CENTER IVS
CONTACT IVS Combination Center @BKG (ccivs@bkg.bund.de)
SOFTWARE DOGS-CS V5.1(DGFI/TUM)
# Within the header block we can add comment lines.<br>TECHNIQUE V24<br>NUTATION_TYPE EQUINOX-BASED<br>ROTATION_TYPE UT1-UTC LOD
TECHNIQUE V24
NUTATION_TYPE EQUINOX-BASED
ROTATION_TYPE UT1-UTC_LOD
TRF_APRIORI VTRF2014
CRF_APRIORI ICRF3
EOP_SUB-DAILY_MODEL DESAI-SIBOIS
EOP_APRIORI BULLETIN_A
EOP_ESTIMATED XPOL 0.045 as
EOP_ESTIMATED YPOL 0.045 as
EOP_ESTIMATED XPOL 0.045 as<br>
EOP_ESTIMATED YPOL 0.045 as<br>
EOP_ESTIMATED DUT1 0.003 s<br>
EOP_ESTIMATED DPSI NONE mas
                   DOIL<br>DPSI NONE mas<br>DEPS NONE mas
EOP_ESTIMATED<br>EOP_ESTIMATED<br>EOP_ESTIMATED
EOP_ESTIMATED XPOL_DER_1 0.045 as/day
EOP_ESTIMATED YPOL_DER_1 0.045 as/day
EOP_ESTIMATED LOD 0.003 s
EOP_ESTIMATED DPSI_DER_1 NONE mas/day
EOP_ESTIMATED DEPS_DER_1 NONE mas/day
NUMBER OF ENTRIES 4266
```

```
-HEADER 
# Now we defined the data block.
+DATA
# Within the data block we can have comment lines too.
# All fields are in free format separated by blanks. 
# If a parameter was not estimated a filler NA is placed.<br># epoch xPol yPol dUT1
# epoch xPol yPol dUT1 dPsi .. 
# [MJD] [as] [as] [s] [mas] .. 
45724.242580 -0.194144373 0.162741232 0.355335524 -0.121292632 
45734.253540 -0.217079383 0.195741160 0.343469137 0.747975689 
45749.259380 -0.235108852 0.239193653 0.318375799 -1.120167692 
:
-DATA%IVS-EOP 3.0 END
```
# 3 Next steps

Based on the IVS AWG feedback we will provide a new IVS-EOP format description V3.0 in a txt file format. This will contain also a reference to the current format. All format versions should be made available on the IVS analysis center coordinator webpage: [https://ivscc.gsfc.nasa.gov/IVS\\_AC/IVS-](https://ivscc.gsfc.nasa.gov/IVS_AC/IVS-AC_data_information.htm)[AC\\_data\\_information.htm.](https://ivscc.gsfc.nasa.gov/IVS_AC/IVS-AC_data_information.htm) Also the main IVS AC page [https://ivscc.gsfc.nasa.gov/IVS\\_AC](https://ivscc.gsfc.nasa.gov/IVS_AC) needs proper linking from the IVS homepage [https://ivscc.gsfc.nasa.gov/.](https://ivscc.gsfc.nasa.gov/)

# 4 Timeline

- 2021/05/17: Distribution of proposal and beginning of comment period
- 2021/05/17 to 2021/06/15: Comment period
- 2021/07/07: Presented to the IVS governing board
- 2021/09/10: During IVS AWG meeting: decision on bigger format change, i.e. using explicit start and end lines for header and data block start and not using any comment line characters for lines not being comment lines
- 2021/10/27: Revision (3) of updated proposal
- 2021/10/28: Announcement of proposal idea to IERS DB (before DB meeting)
- 2021/11/18: Revision (4) of updated proposal
- 2021/11/30: Preparation of final IVS-EOP format description document based on revised proposal
- 2021/11/30: Revision (5) of updated proposal and format description document
- 2021/12/16: Revision (6) of updated proposal and format description document
- 2022/01/15: Distribution of format description to IVS ACs and IERS DB
- 2022/07/01: Hard deadline for transition to new format